# <<Pro/ENGINEER Wildfir>>

<<Pro/ENGINEER Wildfire >>

- 13 ISBN 9787115136633
- 10 ISBN 7115136637

出版时间:2005-9

页数:544

字数:853000

extended by PDF and the PDF

http://www.tushu007.com

#### <<Pro/ENGINEER Wildfir>>

CAD/CAM/CAE

Pro/ENGINEER PTC(Parametric Technology Corporation )

Pro/ENGINEER Wildfire 20

Pro/ENGINEER Wildfire 2.0 Pro/ENGINEER Wildfire 20

# <<Pro/ENGINEER Wildfir>>

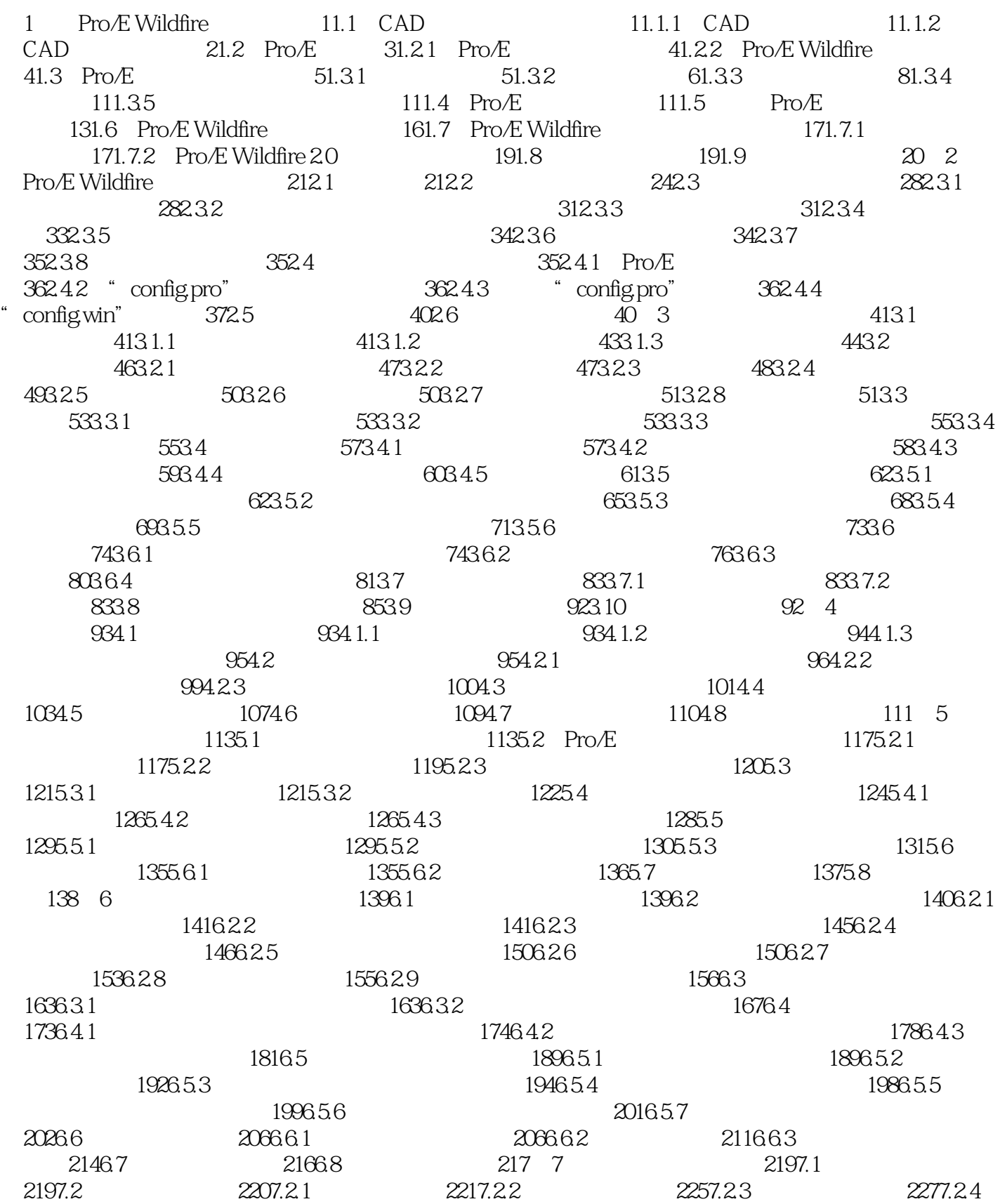

# <<Pro/ENGINEER Wildfir>>

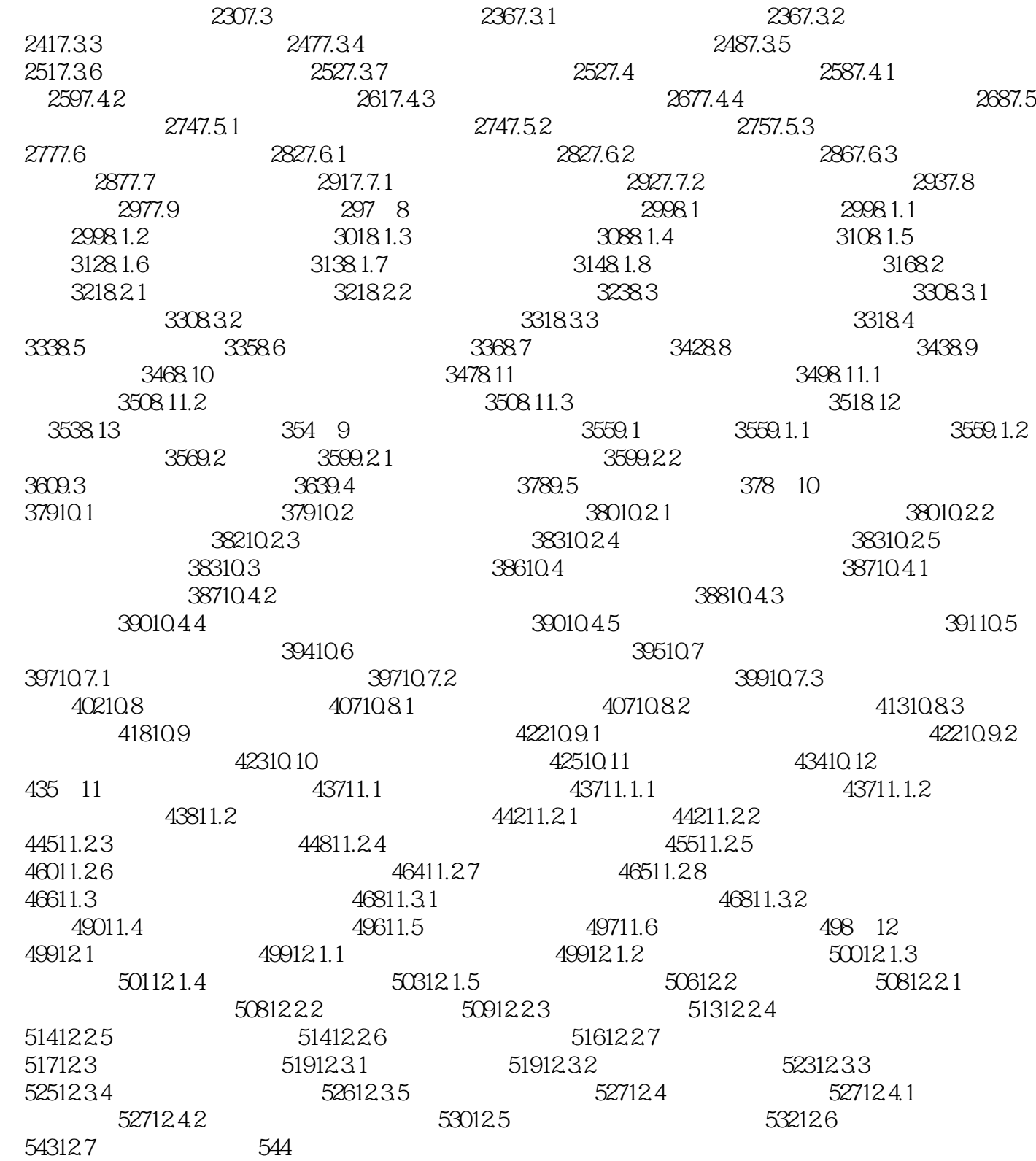

# <<Pro/ENGINEER Wildfir>>

 $12$ 

# <<Pro/ENGINEER Wildfir>>

本站所提供下载的PDF图书仅提供预览和简介,请支持正版图书。

更多资源请访问:http://www.tushu007.com